## **FAQ – SSM BizTrust**

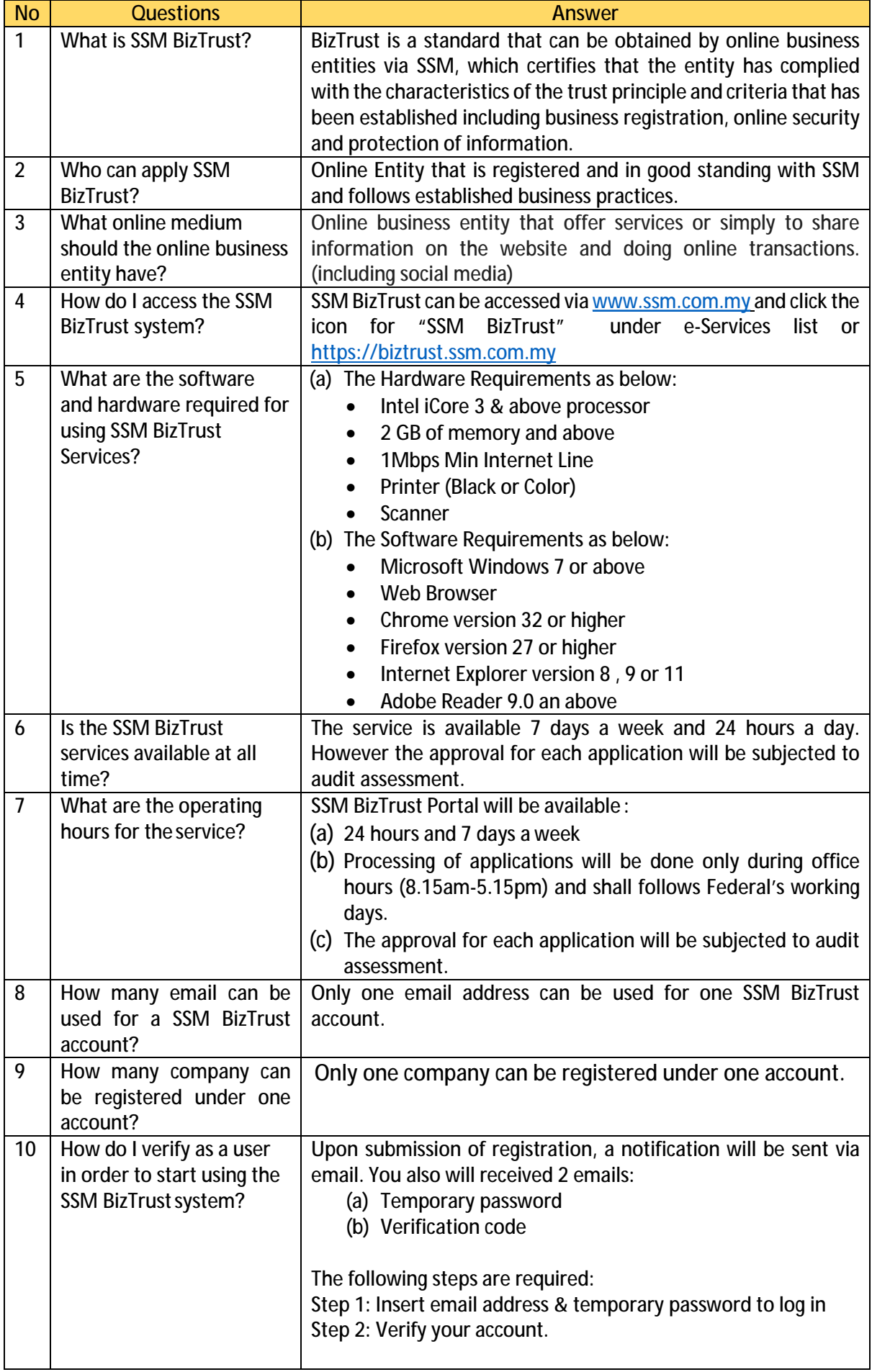

## **FAQ – SSM BizTrust**

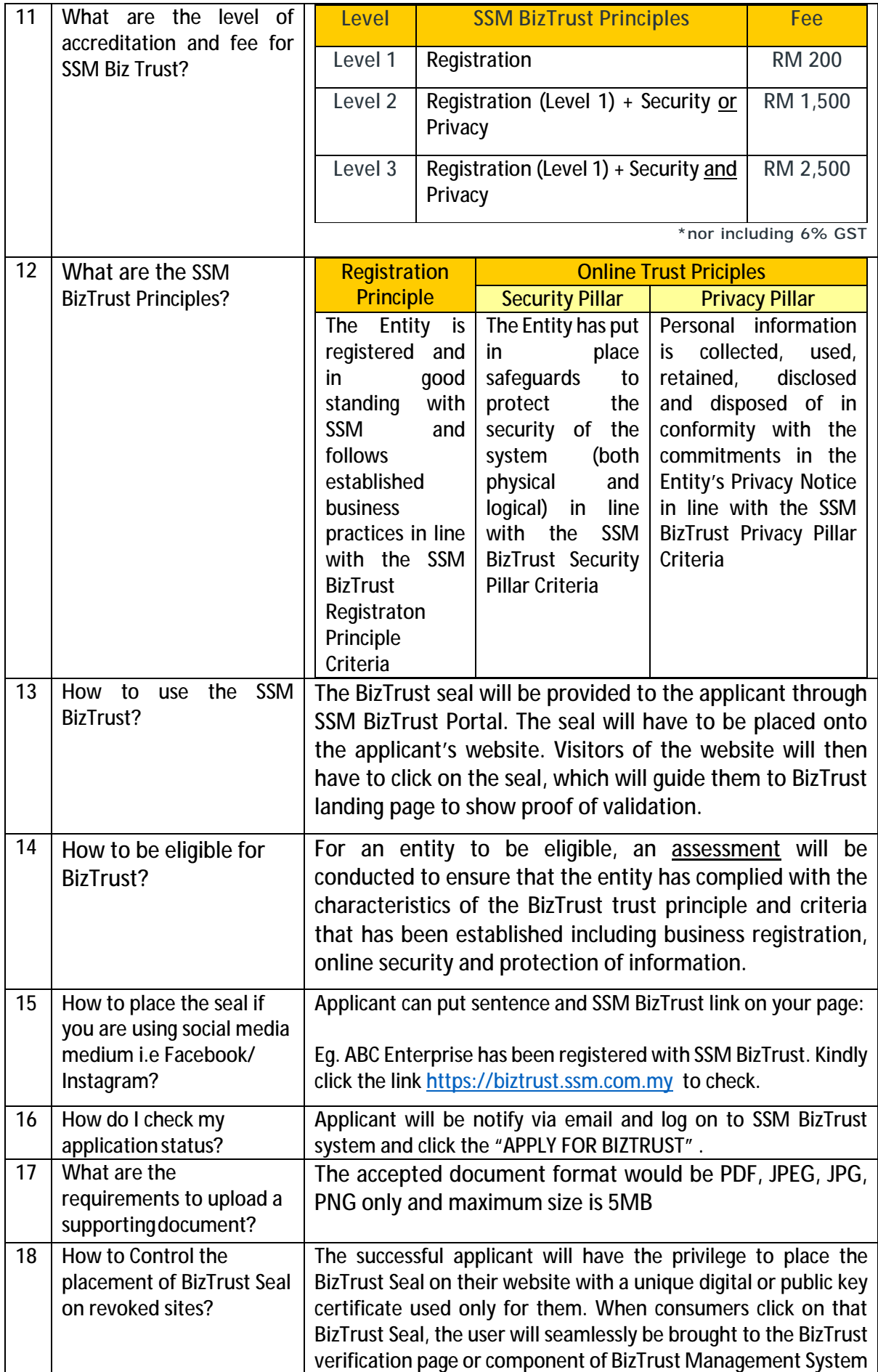

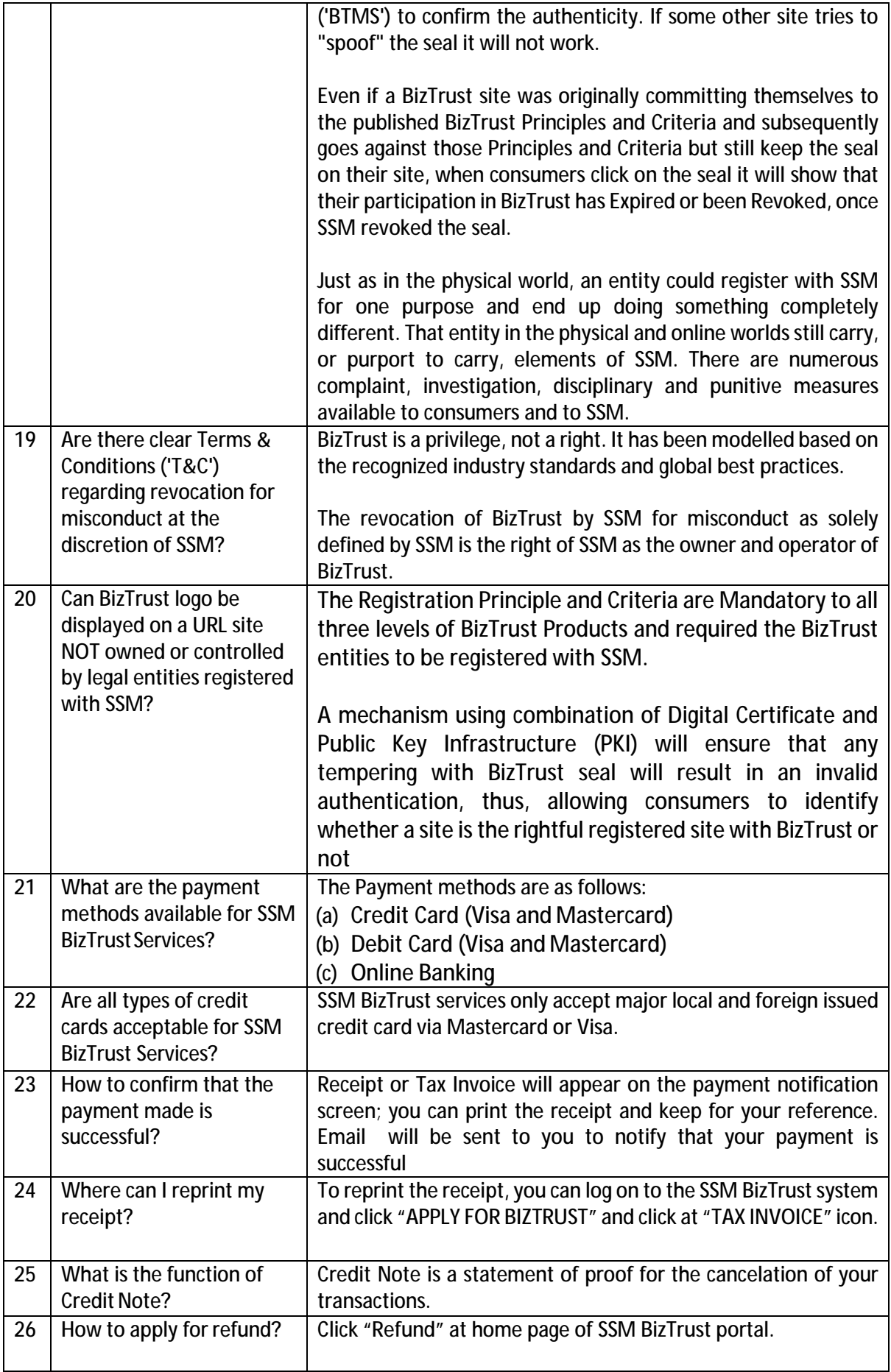

## **FAQ – SSM BizTrust**

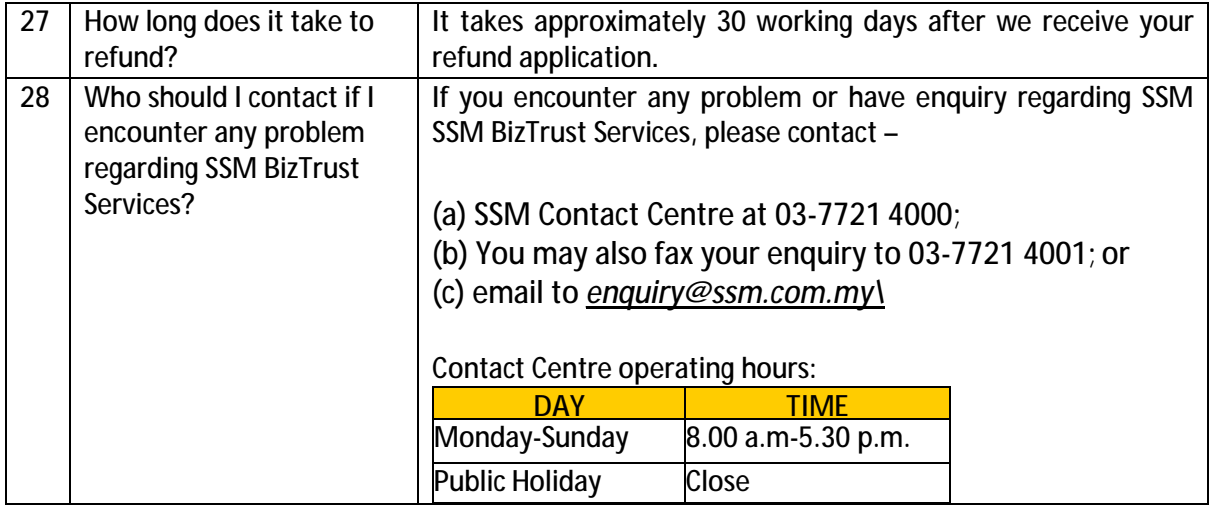